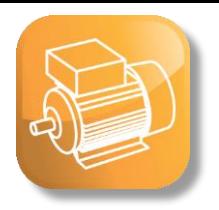

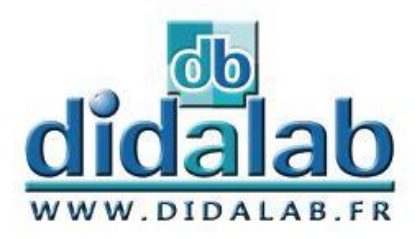

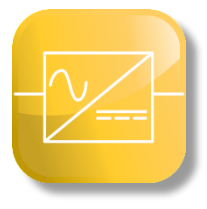

# **Electrical Engineering Power electronics** 300 W - LV

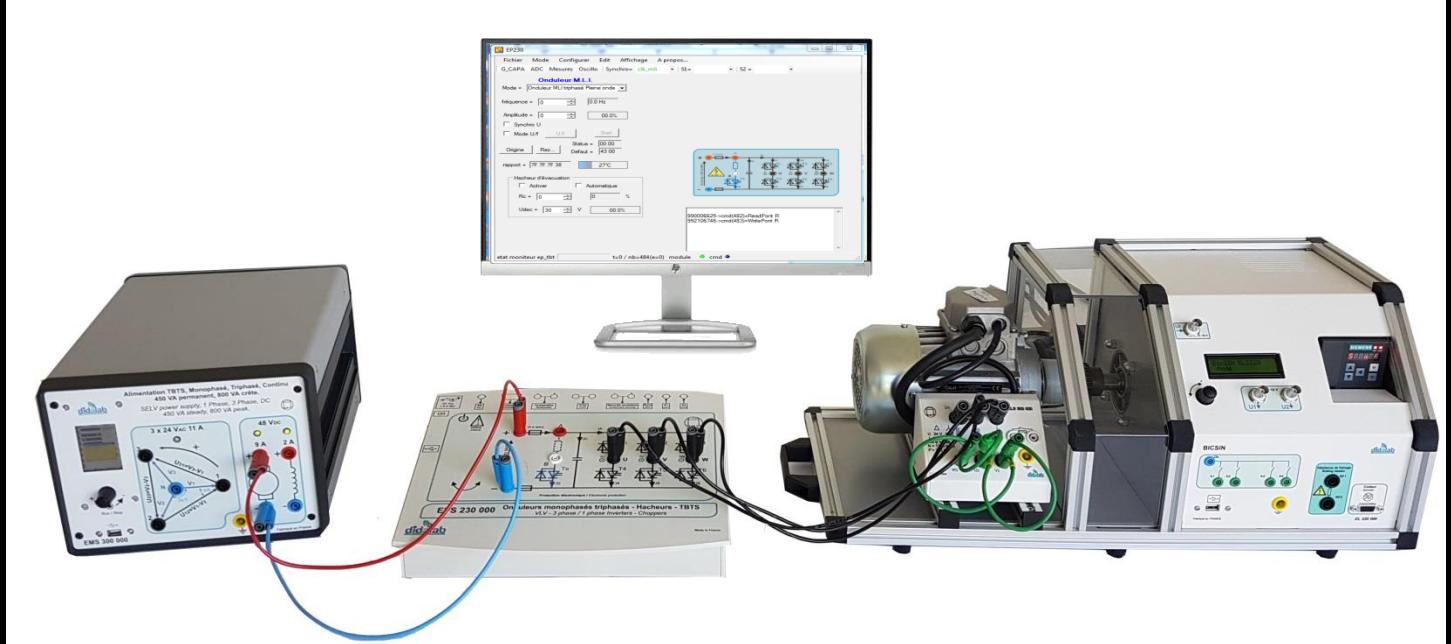

# **Our pedagogical Solutions**

**POWER SUPPLY POWER BRIDGES MOTOR BENCHES** 

**ENVIRONMENT**

# **LV : Low voltage**

This range of power already presents electro-technical phenomena (characteristics of motors) . However, by having a relatively low(weak) power the cost of equipment remains moderate.

This range addresses mainly:

All the trainings which propose practical class of electronics of power and the electro-technics. Furthermore, thanks to our revolutionary supply, it allows to work with "standard" tables (with 1-ph 230 V / 16 A plugs).

#### **Thus you can make your electro-technical and power electronics practical works in a "electronic" environment (a non-specialized laboratory)**

However, the power bridges and motor test benches can be also used in classical electro-engineering environment with 3-ph measuring workbenches (3-phase alternative current (fixed and adjustable), adjustable continuous current …)

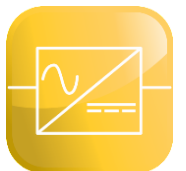

# Power supply

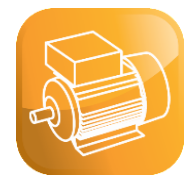

### **EM 300: Electrical engineering power supply**

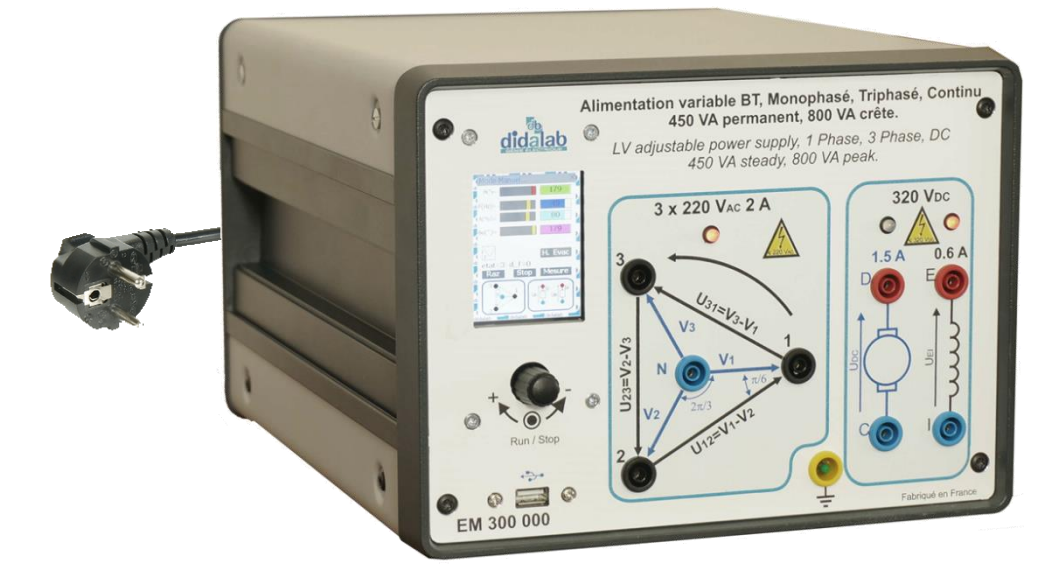

#### **Input voltage**

1-phase AC power supply on **mains sockets, 240 VAC 16 A,**

#### **Output voltages**

**3-phase alternative current** + neutral 3x220 VAC 2 A or **direct current** 320 VDC 1.5A, Direct current (for excitation) 320 VDC 0.6 A

#### **Steady power: 450 VA, Peak power: 800 VA**

#### **Integrated measurements**:

voltages, currents, active power, reactive power, phase shift...

### **MAIN CHARACTERISTICS:**

EM 300 000 power supply is specially designed to carry out practical works in Power electronics and Electrotechnics in the DIDALAB 300-W range. Its main assets are:

- ➢ Output voltage comply with SELV standard s (avoiding expensive measuring and/or protection systems).
- ➢ **Pluggable directly to the mains: single-phase socket 240 VAC 16A (available in any given classroom).**
- ➢ A LCD HMI associated to a digital potentiometer enables to select the values to display (DC/AC voltage, direct current, effective single or tri, phase difference, cosine  $\varphi$ , etc.
- > Optional: a software under Windows enables to retrieve the information of electrical power to carry out rotating *machines yield studies (mechanical energy acquisition on the load module).*

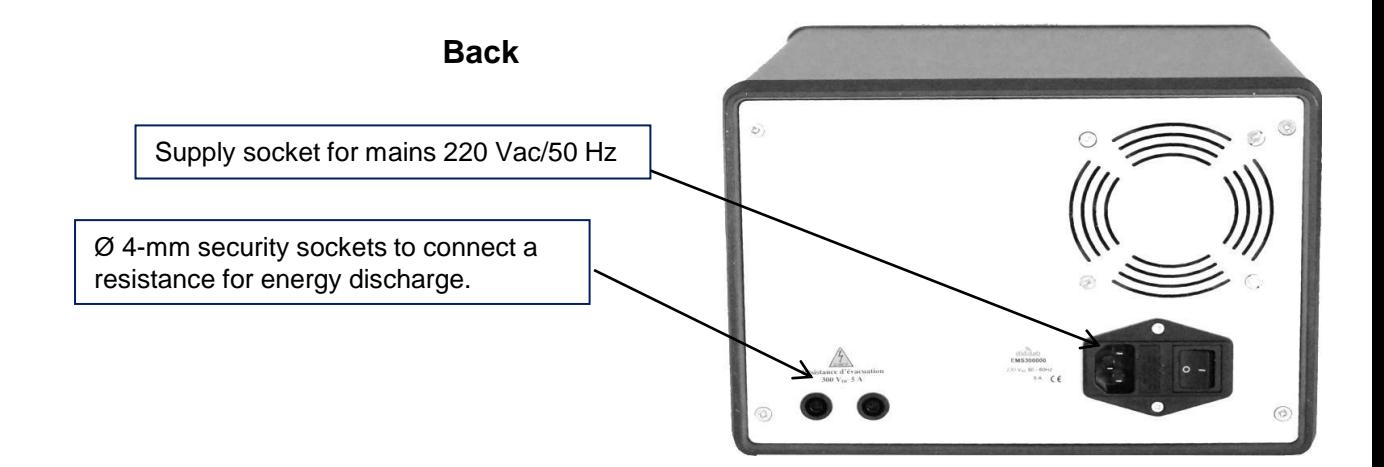

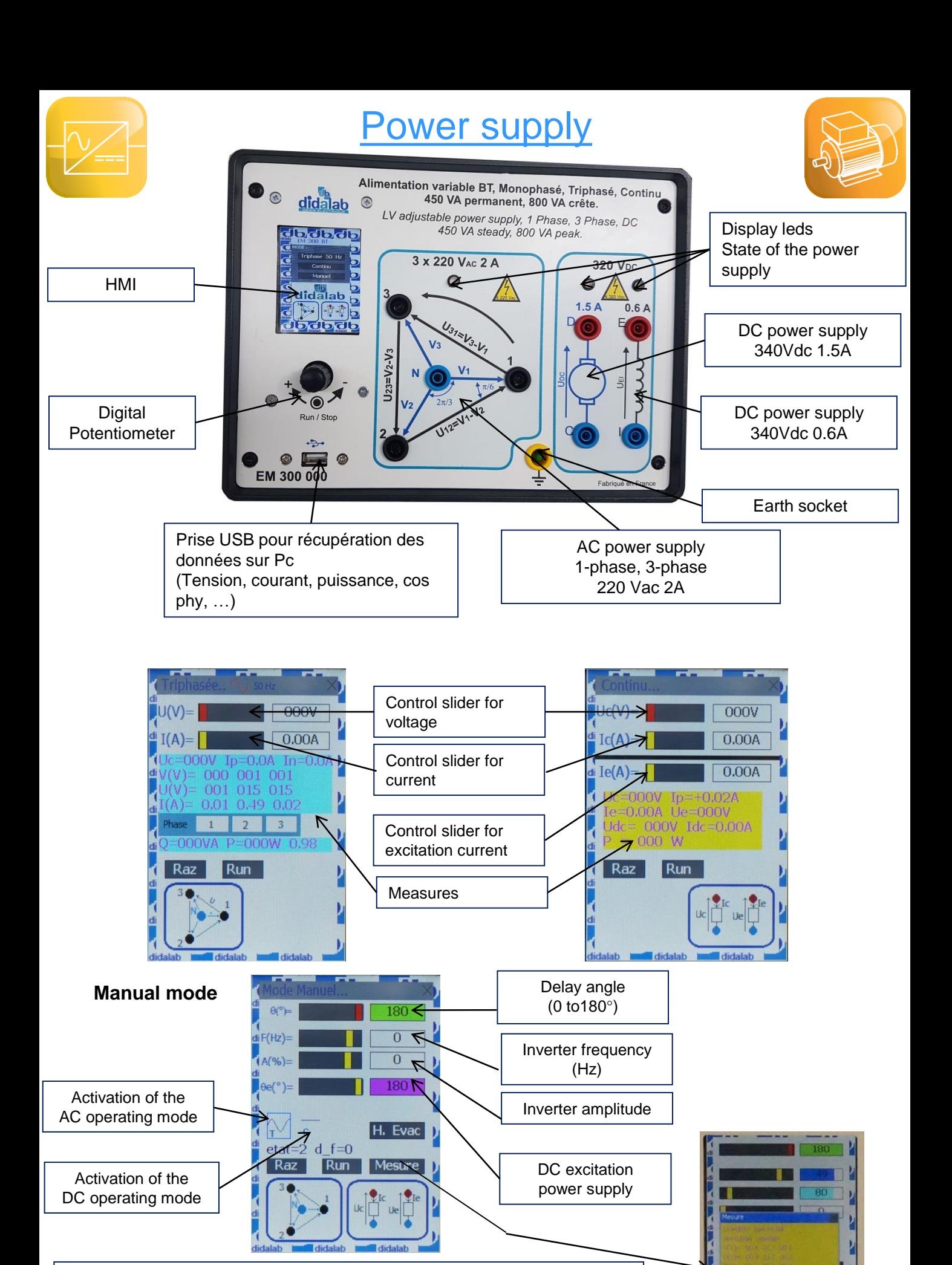

 $2a = 3$   $d = 1 = 0$ 

The measures depend on the operating mode :

• In 3-ph AC mode: RMS voltage (V and U (phase voltage and compound voltage) in each phase ; RMS current in each phase

• In DC mode: average voltage and average current.

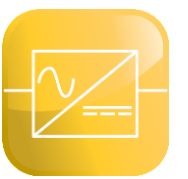

# Power bridges

## **EP MONITOR : Program for setting the parameters and for acquisition**

This programs operates with Windows environment and is used to control all the power bridges (rectifier, chopper, inverter, AC controller) via USB.

When you connect the bridge to the PC and launch the program, the program automatically recognizes the bridges it is connected to.

#### ➢ The student chooses the bridge structure

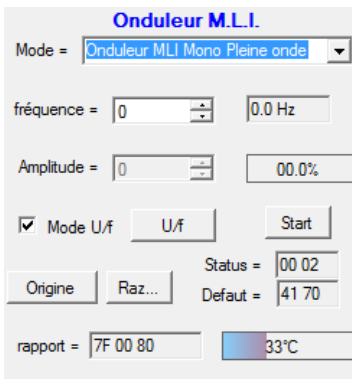

*Example with the EPS230 inverter*

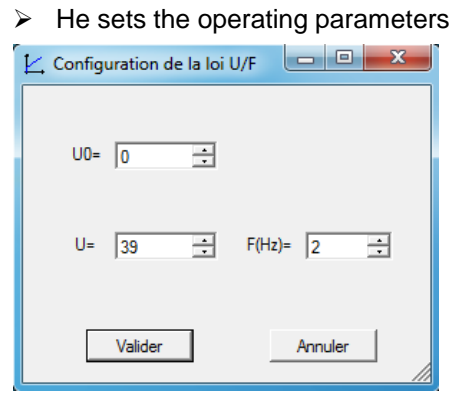

➢He chooses the values he wants to display on the internal oscilloscope,

➢Due to calculation function in the internal oscilloscope, he can display harmonics …

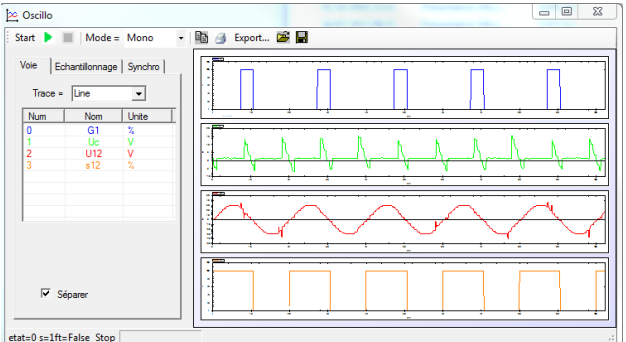

➢The student can display the measures in all the arms of the power converter (Voltage, control current for the or the IGBT, in the load, …)

*Example with the EPS130 rectifier*

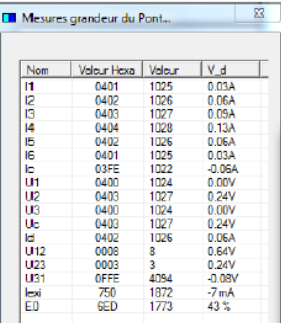

# **Optional extra: D\_CCA, Program for speed and position servo-control**

In a Windows environment, this program allows the control of the power converters via a USB port. Its graphic interface is very friendly and allows:

- Selection of the system structure: open loop, closed loop for speed,...
- Selection of the set value: constant value, ramp, sine, trapezoid, its characteristics
- Selection of the corrector and the adjustment of its parameters (P, PI, PID, digital Z corrector, fuzzy logic, tachometer feedback)
- The recording of the current test, comparison with previous tests.
- The measure of the characteristic value in servo-control (time constant, 5% response time, overflow amplitude, harmonics : ratio between average values and amplitudes, phase shift etc...).

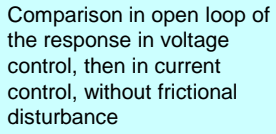

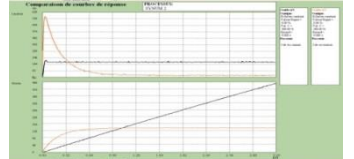

Screen for settings Example of a speed control with a 1 loop PID corrector

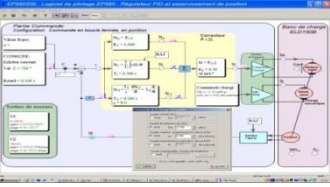

### **Optional extra: Prototyping and new correctors**

In order to accentuate the pedagogical qualities, or even make research with our converters, a software module is proposed..

It can synthesize any type of command (Open loop, Closed loop, PI, PID, state return...) under Scilab® environment, then generate the executable code which will be downloaded in the converter thus allowing its control in real time. This graphical tool has all the power of Scilab® / Xcos simulation software; the comparison between simulation and reality is then possible during practical works (speed control of a DC motor ..)

# Power bridges

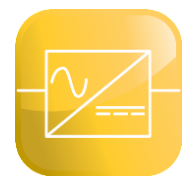

# **EP 130: 1-phase, 3-phase rectifier, 300W, LV**

#### **For the study of:**

- 1-phase rectifier
- All diodes, all thyristors, mixed symmetrical, mixed asymmetrical
- 3-phase rectifier
- All diodes, all thyristors, mixed
- Assisted inverter
- -*Optional extra: speed servo control, prototyping*

### **EP 210: 4-quadrants chopper/ 1-phase inverter, 300W , LV**

#### **For the study of:**

**Chopper** 

Serial, voltage reversible, current reversible, four quadrants, over-fitted double serial

• 1-phase inverter

Shift control full wave with fixed frequency, with adjustable frequency, PWM +E/-E, PWM +E/0/-E, constant U/f

-*Optional extra: speed and position servo control, prototyping*

# **EP 230: 4-quadrants chopper/ 1-phase, 3-phase inverter, 300W , LV**

#### **For the study of:**

**Chopper** 

Serial, voltage reversible, current reversible, four quadrants, over-fitted double serial

• 1-phase inverter

Shift control full wave with fixed frequency, with adjustable frequency, PWM +E/-E, PWM +E/0/-E, constant U/f

• 3-phase inverter

Shift control full wave with fixed frequency, with adjustable frequency, PWM +E/-E, PWM +E/0/-E, constant U/f

*- Optional extra: speed and position servo control, prototyping*

### **EP 120: 1-phase, 3-phase AC controller, 300 W, LV**

#### **For the study of:**

- Up-line 1-phase AC controller Phase angle controller, burst firing controller
- Up-line 3-phase AC controller

Phase angle controller with neutral, phase angle controller without neutral

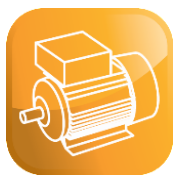

# **Motors**

**The bench can accept various motors to test, we suggest the following motors but you can ask us for other ones.**

## **EL 3x1: DC motor with separate excitation, 300W LV**

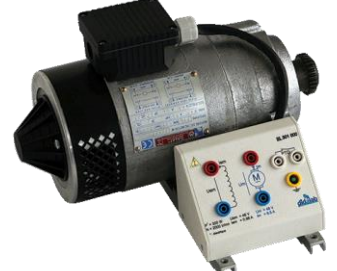

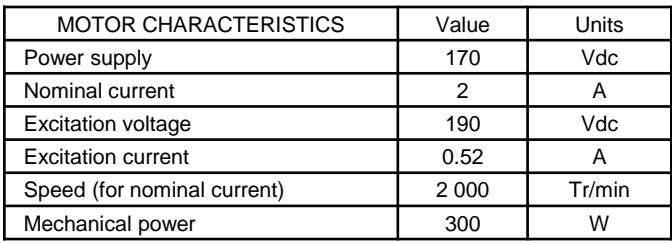

# **EL 3x2: DC motor with permanent excitation, 300W LV**

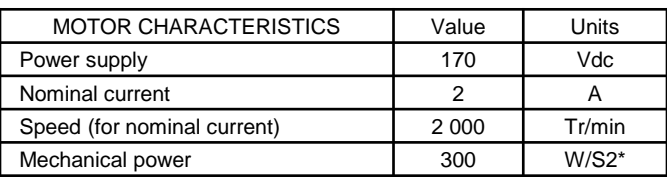

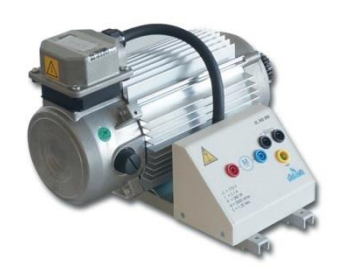

# **EL 3x3: 3-phase AC squirrel motor, 300W LV**

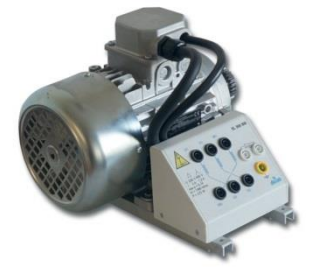

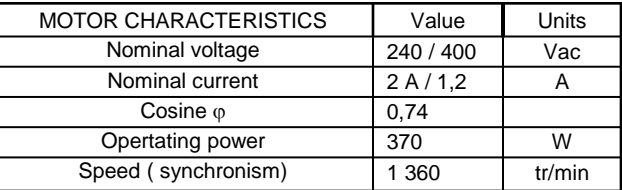

### **EL 3x6: Brushless motor, 300W LV**

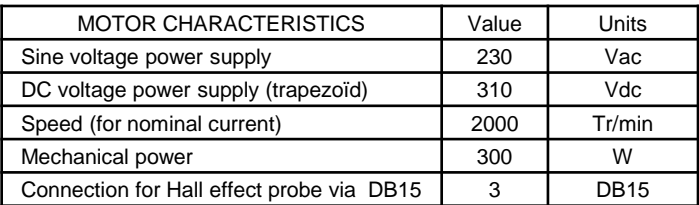

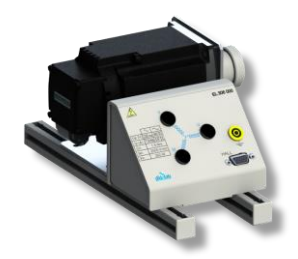

# **EL 3x7: 1-ph/3-ph AC motor, 300W LV**

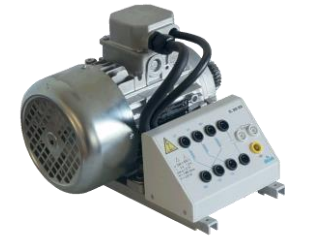

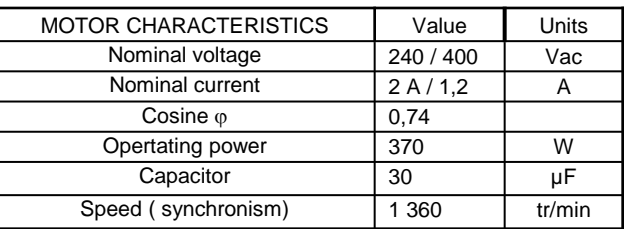

## **EL 3x5: 3-ph synchronous motor /generator, 300W LV**

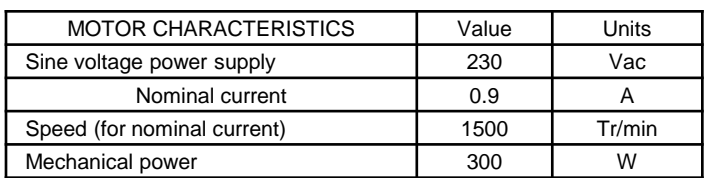

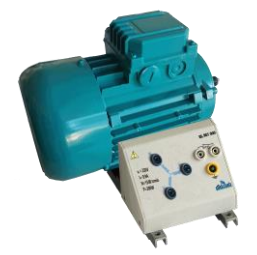

# Load benches

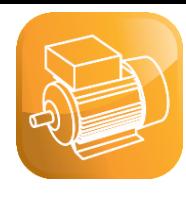

# **EL31x : BICMAC** Instrumented load bench for AC and DC motors

#### **300-W motor bench:**

- $\triangleright$  The load is a magnetic brake
- $\triangleright$  A control board and its power supply carries out the load generation and the acquisition of results (constant load, load according to speed, to square speed …)
- ➢ Various testing settings are available (with 3-phase asynchronous motor, DC motor, Brushless motor…),

#### **Settings of the load:**

The load is set via potentiometer and display, In our case (magnetic brake), it is a **braking** load, Choice between: constant torque (-sign(N).C), proportional to the speed (a.N), proportional to the square speed

#### **Measures:**

(b.n²), external

The measures displayed are: Measured values: torque  $C_m$  (N.m), rotation speed N (en tr/min), Calculated measures: mechanical power P (W), with  $P_m = C_m \omega$ 

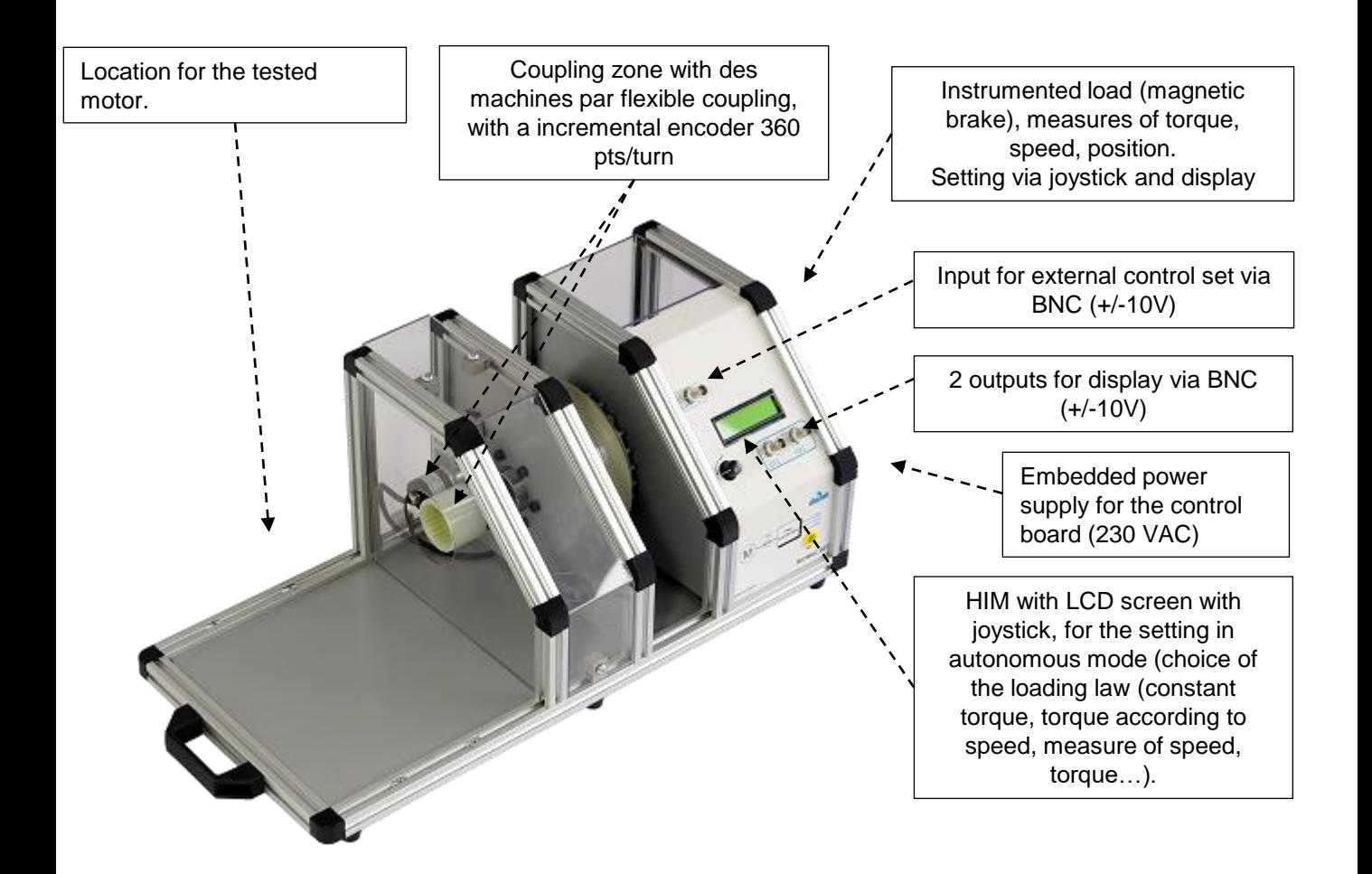

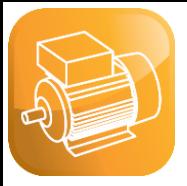

# Load benches

### **EL32x : BICSIN** Instrumented load bench with active load and simulation of Digital Industrial Systems

#### **Instrumented load generator,** based on:

- Brushless 750W SIMOTICS<sup>®</sup> S-1FL6,
- Variator SINAMICS ® V90,
- PC-board Interface,
- Display/ digital potentiometer for setting parameters
- Control software with PC via USB (EL320100, basic version).

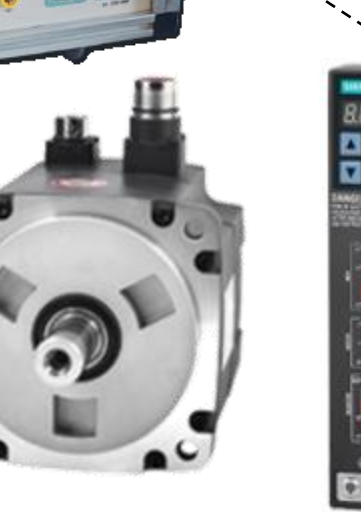

**SIMOTICS S-1FL6**

**SINAMICS V90**

### **Motor characteristics plotting**

Torque speed relation 3-ph AC motor (EL 323 000)

Torque speed relation DC motor (EL 322 000)

Torque speed relation Brushless motor (EL 326 000)

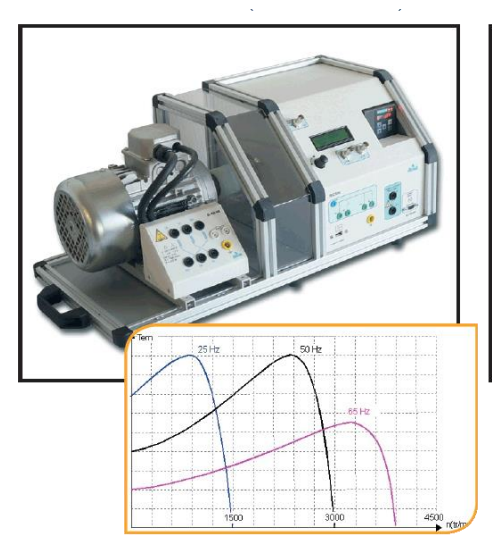

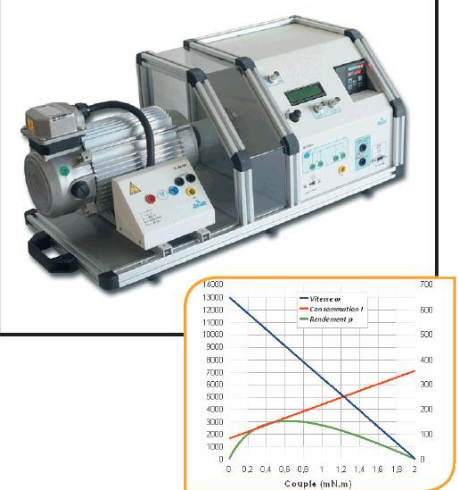

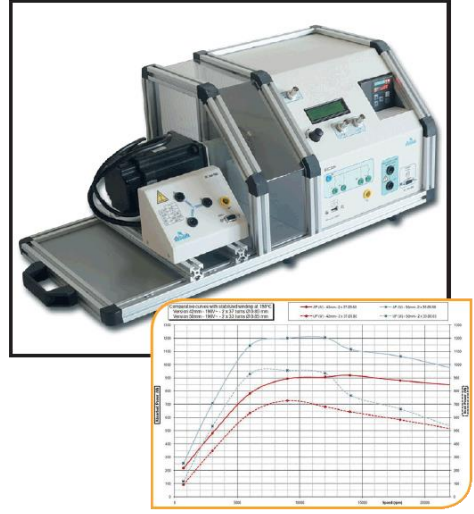

# Load benches

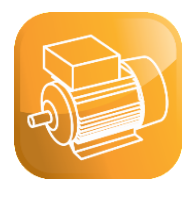

### **EL32x : BICSIN** Instrumented load bench with active load and simulation of Digital Industrial Systems

#### **300-W motor bench:**

- $\triangleright$  The load is a brushless motor, controlled by an industrial variator
- ➢ A control board and its power supply carries out the load generation and the acquisition of results (constant load, load according to speed, to square speed …)
- ➢ Various testing settings are available (with 3-phase asynchronous motor, DC motor, Brushless motor…),

#### **Settings of the load:**

The load is set via potentiometer and display,

In our case (controlled brushless motor), it is a **braking or driving** load**,**

Choice between: constant torque (-sign(N).C), proportional to the speed (a.N), proportional to the square speed (b.n²), inertial (J.A), external

If C>0 : BicSIN carries out a braking torque

If C<0 : le BicSIN carries out a driving torque

#### **Measures:**

The measures displayed are: Measured values: torque  $C_m$  (N.m), rotation speed N (en tr/min), Calculated measures: mechanical power P (W), with  $P_m = C_m \omega$ 

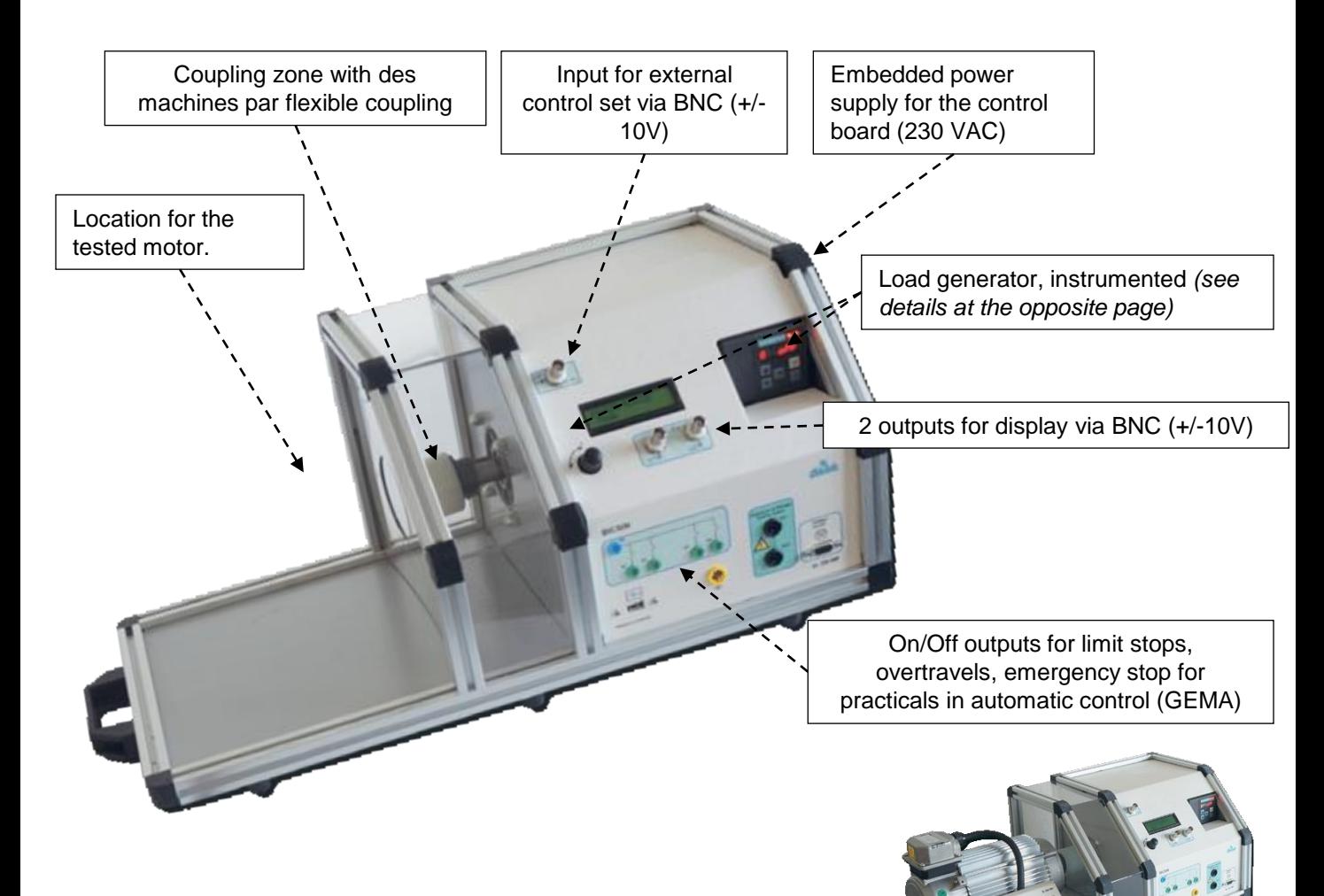

*Example of setting : EL322 : 300 W, LV, DC motor, coupled with an active load with acquisition of mechanical values*

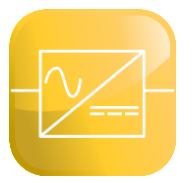

# R and L loads

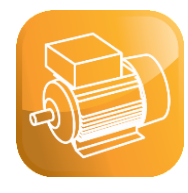

ELD 050 000 Load rheostat 210 Ohms 320 VA avec fusible de protection *For a 3-phase load; put a set of 3 rheostats*

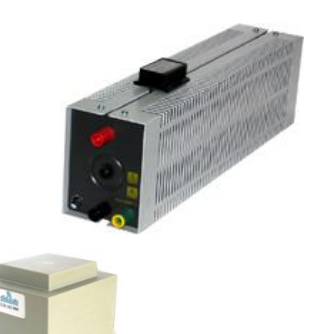

ELD 102 000 Self 35 mH 400V with protecting fuse

*For a 3-phase load; put a set of 3 selfs*

# **Environment**

### **For each working station**

- $\checkmark$  1 electronic table (with 5 to 6 sockets, 220V-16A / 50 Hz)
- ✓ Set of 52 patching cords (25, 50, 100, 200 cm) insulated, 36A, stackable
- $\times$  1 PC with Windows
- $\times$  1 Oscilloscope with differential probes
- ✓ 1 ampermeter probe
- ✓ 1 TRMS multimeter

Note : The software supplied with the power bridges has an internal oscilloscope and thus allows to trace on your computer the various curves for voltage/current … However, he is always interesting for the students to make the "real" measures with more traditional measuring instruments

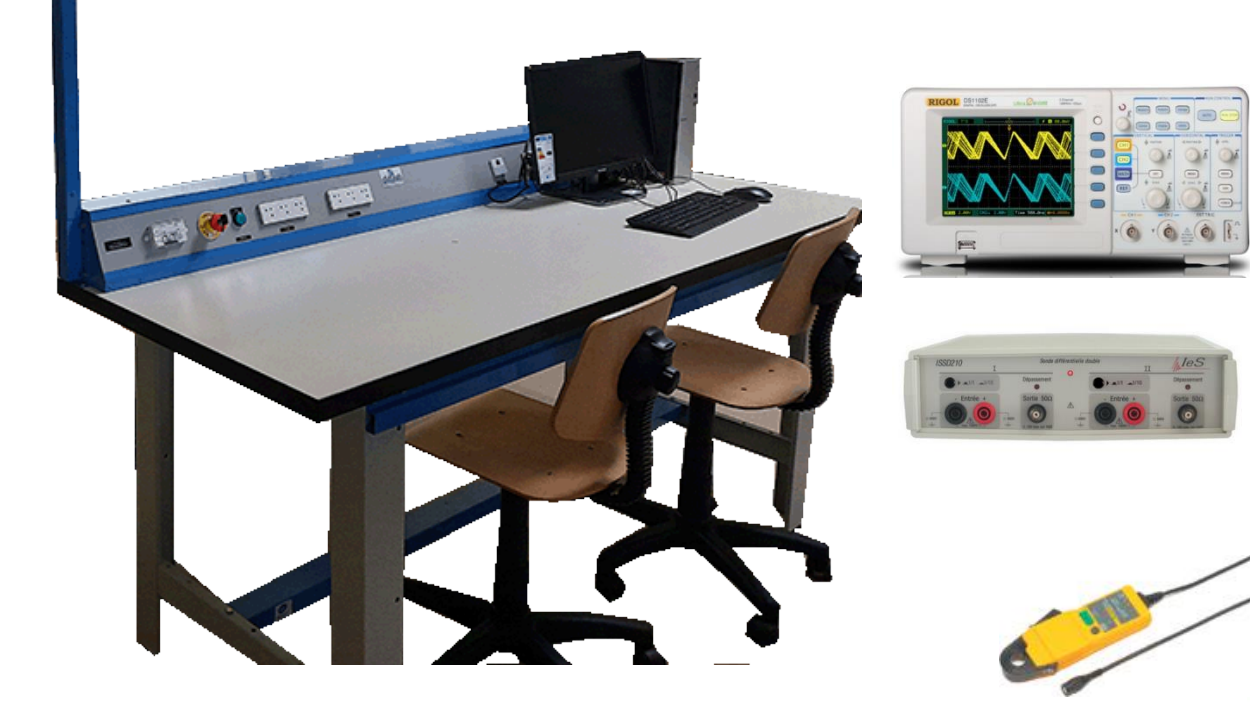

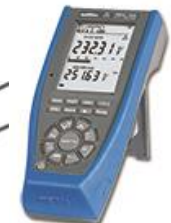

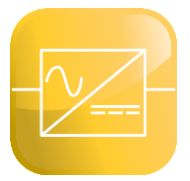

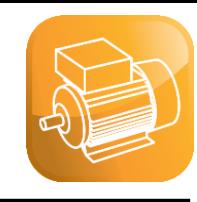

#### **Control of a DC motor with a rectifier**

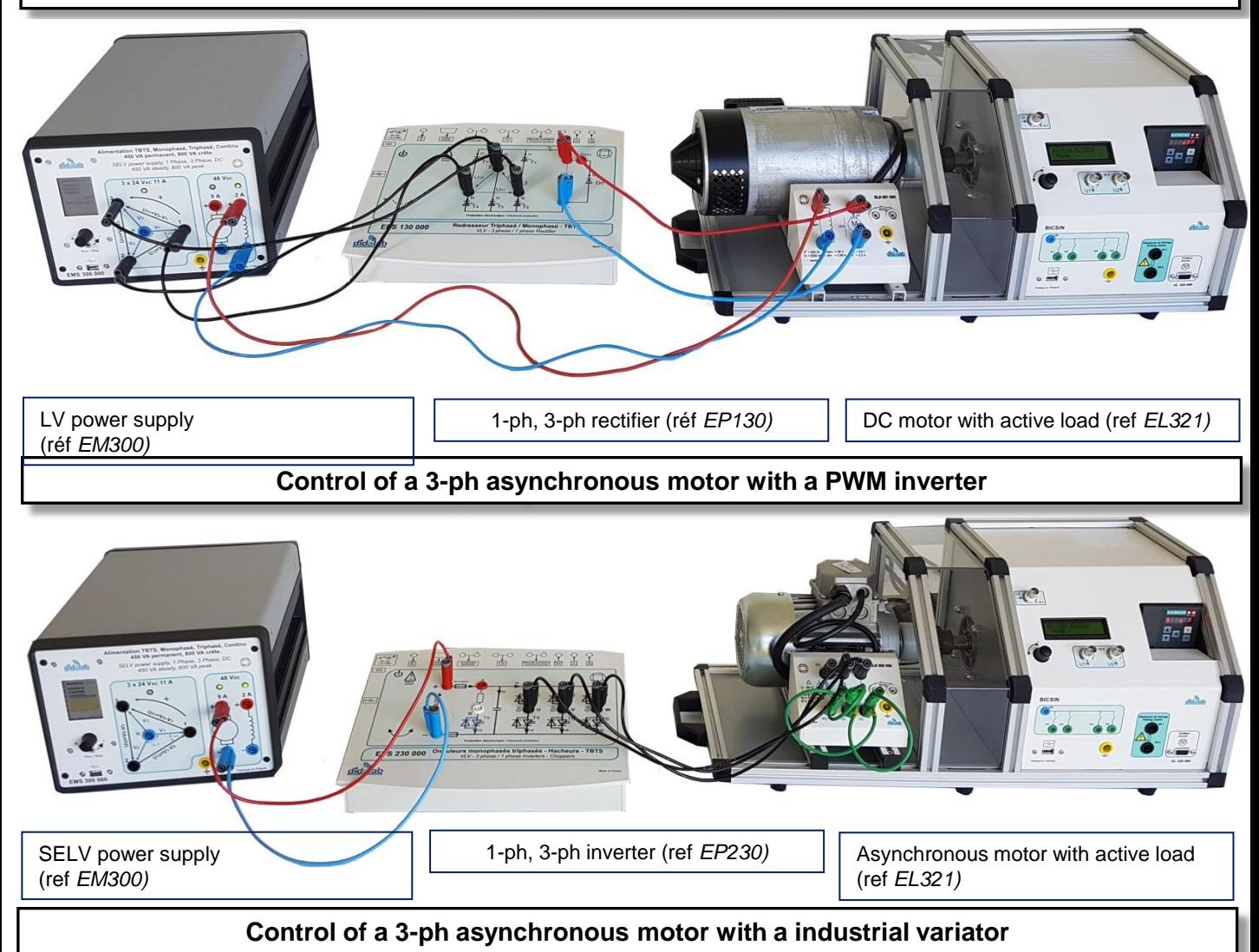

**KTP 700 S7 1200 G120**

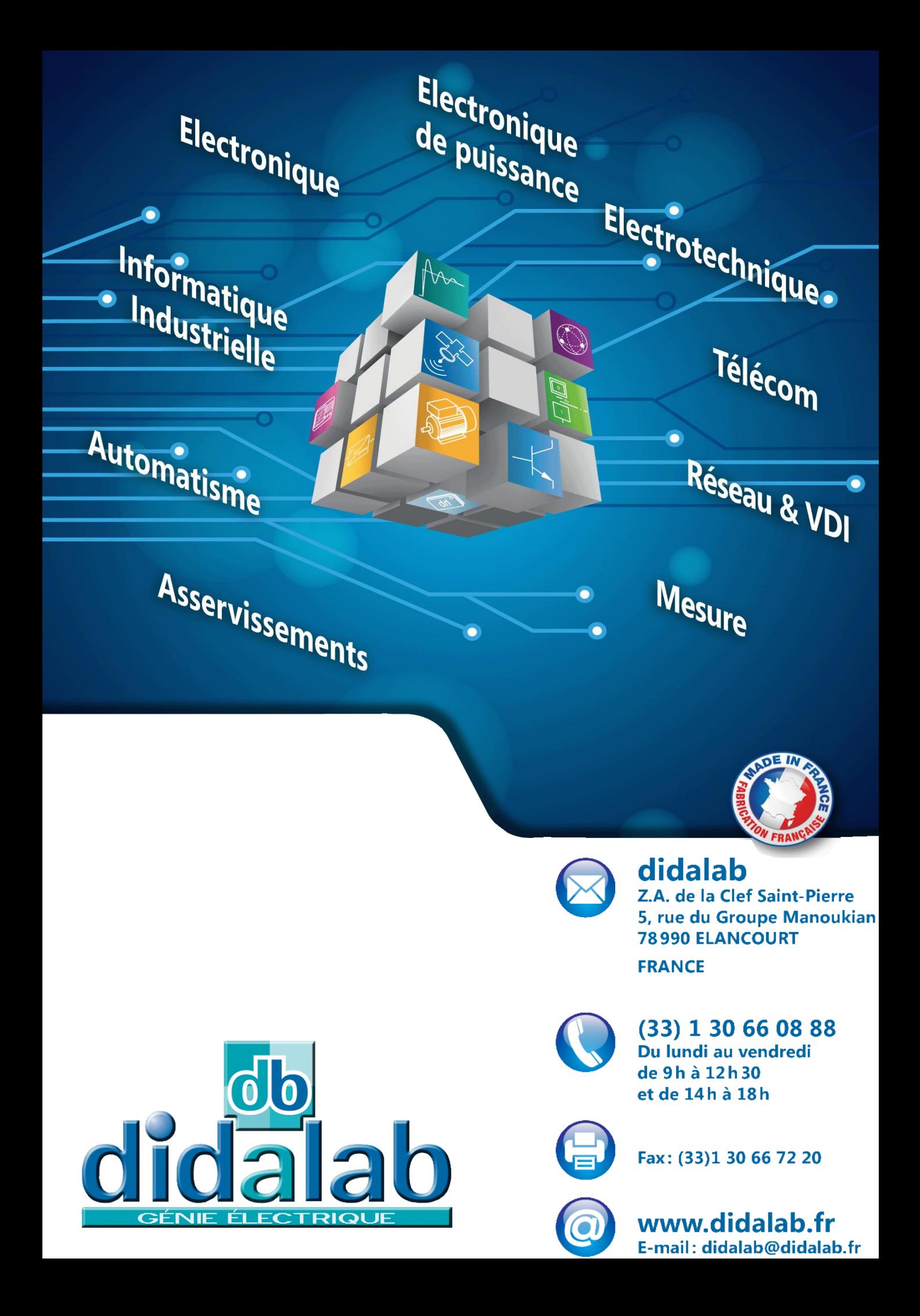